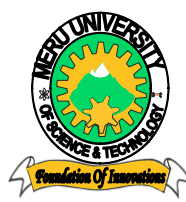

# MERU UNIVERSITY OF SCIENCE AND TECHNOLOGY

**P.O. Box 972-60200 – Meru-Kenya.**

**Tel: 020-2069349, 061-2309217. 064-30320 Cell phone: +254 712524293, +254 789151411** 

**Fax: 064-30321**

**Website: www.mucst.ac.ke Email: info@mucst.ac.ke** 

#### ֺ **University Examinations 2012/2013**

## SECOND YEAR, FIRST SEMESTER EXAMINATION FOR THE DEGREE OF BACHELOR OF SCIENCE IN INFORMATION TECHNOLOGY AND COMPUTER TECHNOLOGY

#### **BIT 2111: COMPUTER AIDED ART AND DESIGN**

#### **DATE:** AUGUST 2013 **TIME:** 2 HOURS

**INSTRUCTIONS:** *Answer question one and any other two questions*

### **QUESTION ONE – 30 MARKS**

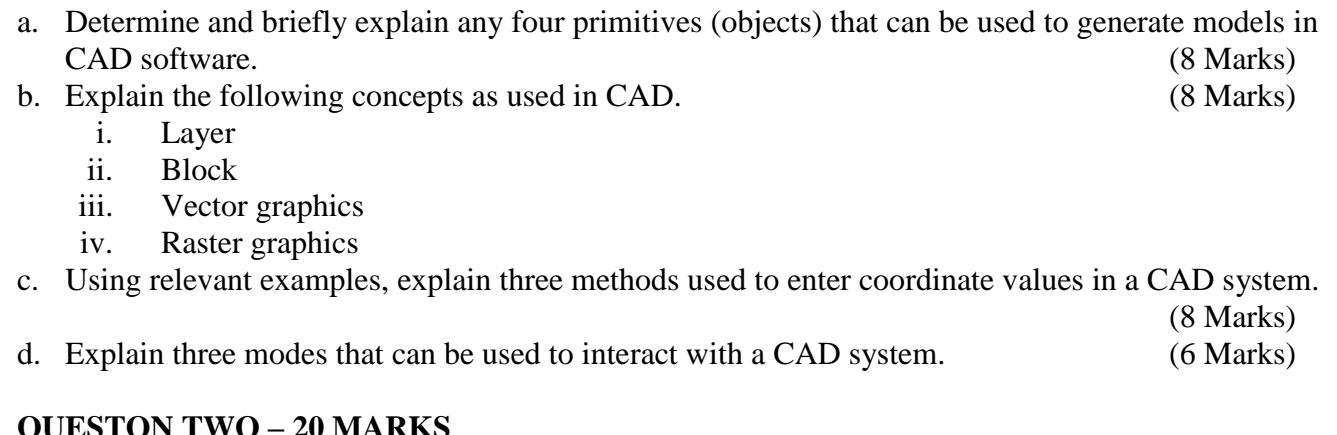

#### **QUESTON TWO – 20 MARKS**

- a. Explain the design process using an appropriate diagram. (15 Marks)
- b. State the characteristics of a good algorithm. (5 Marks)

#### **QUESTION THREE – 20 MARKS**

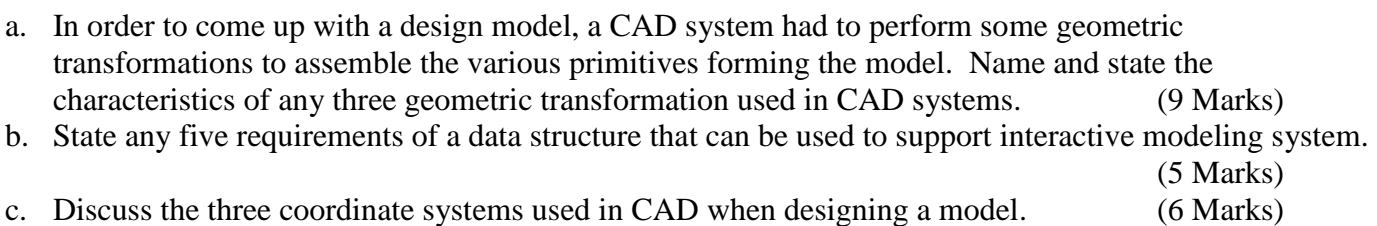

## **QUESTION FOUR – 20 MARKS**

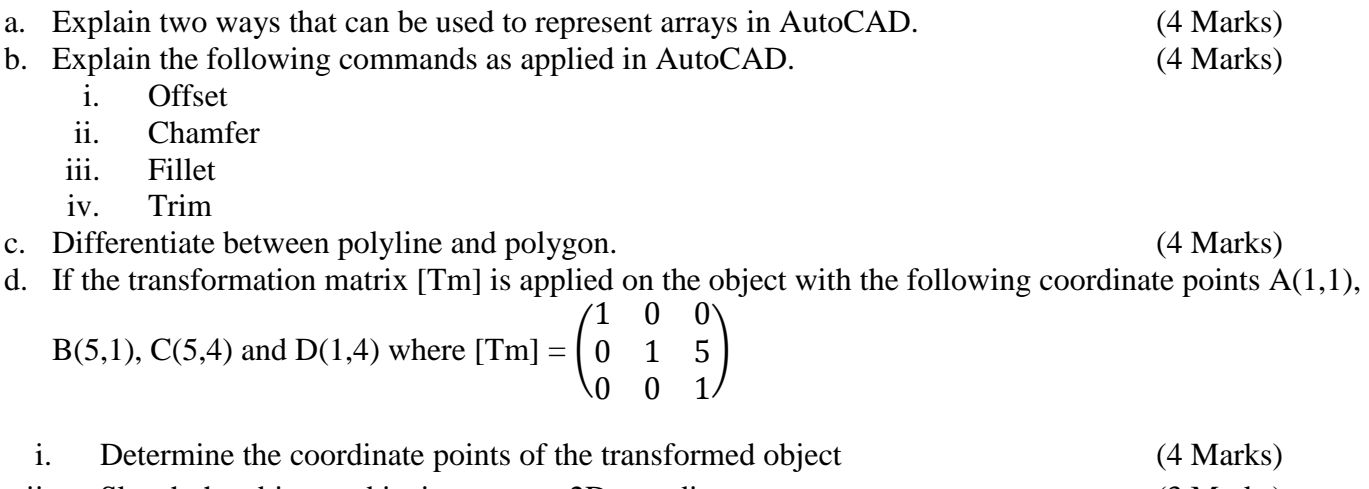

- ii. Sketch the object and its image on a 2D coordinate system. (3 Marks)
- iii. State the geometric transformation represented by the above matrix. (1 Mark)

### **QUESTION FIVE – 20 MARKS**

- a. Explain the following commands as used in AutoCAD. (4 Marks)
	- i. Dimaligned
	- ii. DimAngular
	- iii. Dimlinear
	- iv. Dimordinate
- b. By using the line command write the command line statements that will generate the figure below. Take the first and second coordinate points to be (1,1) and (4.1,1) respectively. The statements to generate the annotations are not required. (16 Marks)

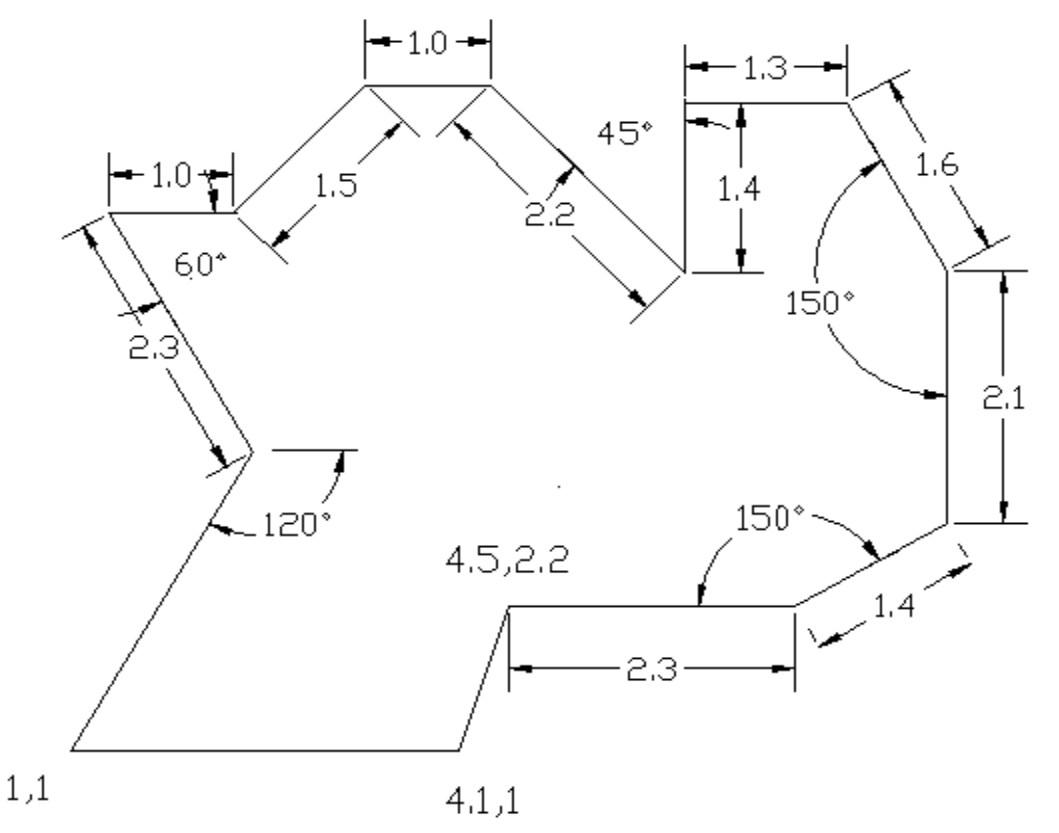